# Base R Cheat Sheet

# **Getting Help**

### Accessing the help files

#### ?mean

Get help of a particular function.

help.search('weighted mean')

Search the help files for a word or phrase.

help(package = 'dplyr')

Find help for a package.

More about an object

#### str(iris)

Get a summary of an object's structure.

class(iris)

Find the class an object belongs to.

# **Using Libraries**

#### install.packages('dplyr')

Download and install a package from CRAN.

### library(dplyr)

Load the package into the session, making all its functions available to use.

### dplyr::select

Use a particular function from a package.

#### data(iris)

Load a built-in dataset into the environment.

# **Working Directory**

#### getwd()

Find the current working directory (where inputs are found and outputs are sent).

### setwd('C://file/path')

Change the current working directory.

Use projects in RStudio to set the working directory to the folder you are working in.

### **Vectors**

### **Creating Vectors**

| c(2, 4, 6)        | 2 4 6       | Join elements into a vector |
|-------------------|-------------|-----------------------------|
| 2:6               | 2 3 4 5 6   | An integer sequence         |
| seq(2, 3, by=0.5) | 2.0 2.5 3.0 | A complex sequence          |
| rep(1:2, times=3) | 121212      | Repeat a vector             |
| rep(1:2, each=3)  | 111222      | Repeat elements of a vector |

#### **Vector Functions**

| sort(x)               | rev(x)             |
|-----------------------|--------------------|
| Return x sorted.      | Return x reversed. |
| table(x)              | unique(x)          |
| See counts of values. | See unique values. |

#### **Selecting Vector Elements**

#### **By Position**

| x[4] | The fourth element. |
|------|---------------------|
|      |                     |

| x[-4] All but the fourth |
|--------------------------|
|                          |

| x[-(2:4)] | All elements except |
|-----------|---------------------|
| X[-(2.4)] | two to four         |

x[c(1, 5)] Elements one and five.

#### **By Value**

| X[X == 10] | are equal to 10.             |
|------------|------------------------------|
| x[x < 0]   | All elements less than zero. |

Elements which

Elements in the set

1, 2, 5.

# Named Vectors

x[x %in%

c(1, 2, 5)

```
x['apple'] Element with name 'apple'.
```

### **Programming**

#### For Loop

```
for (variable in sequence){
   Do something
}

Example

for (i in 1:4){
```

```
for (i in 1:4){
    j <- i + 10
    print(j)
}</pre>
```

# While Loop

```
while (condition){
   Do something
}

Example
```

```
while (i < 5){
   print(i)
   i <- i + 1
}</pre>
```

#### **If Statements**

```
if (condition){
   Do something
} else {
   Do something different
}
```

#### Example

```
if (i > 3){
    print('Yes')
} else {
    print('No')
}
```

#### **Functions**

```
function_name <- function(var){
   Do something
   return(new_variable)
}</pre>
```

#### Example

```
square <- function(x){
   squared <- x*x
   return(squared)
}</pre>
```

### **Reading and Writing Data**

| Input                                      | Ouput                                    | Description                                                                                              |
|--------------------------------------------|------------------------------------------|----------------------------------------------------------------------------------------------------|
| <pre>df &lt;- read.table('file.txt')</pre> | <pre>write.table(df, 'file.txt')</pre>   | Read and write a delimited text file.                                                                    |
| <pre>df &lt;- read.csv('file.csv')</pre>   | write.csv(df, 'file.csv')                | Read and write a comma<br>separated value file. This is a<br>special case of read.table/<br>write.table. |
| <pre>load('file.RData')</pre>              | <pre>save(df, file = 'file.Rdata')</pre> | Read and write an R data file, a file type special for R.                                                |

| Conditions | a == b | Are equal | a > b | Greater than | a >= b | Greater than or equal to | is.na(a)   | Is missing |
|------------|--------|-----------|-------|--------------|--------|--------------------------|------------|------------|
|            | a != b | Not equal | a < b | Less than    | a <= b | Less than or equal to    | is.null(a) | Is null    |

### **Types**

Converting between common data types in R. Can always go from a higher value in the table to a lower value.

| as.logical   | TRUE, FALSE, TRUE                  | Boolean values (TRUE or FALSE).                                                 |
|--------------|------------------------------------|---------------------------------------------------------------------------------|
| as.numeric   | 1, 0, 1                            | Integers or floating point numbers.                                             |
| as.character | '1', '0', '1'                      | Character strings. Generally preferred to factors.                              |
| as.factor    | '1', '0', '1',<br>levels: '1', '0' | Character strings with preset<br>levels. Needed for some<br>statistical models. |

# **Maths Functions**

| log(x)       | Natural log.                    | sum(x)      | Sum.                     |
|--------------|---------------------------------|-------------|--------------------------|
| exp(x)       | Exponential.                    | mean(x)     | Mean.                    |
| max(x)       | Largest element.                | median(x)   | Median.                  |
| min(x)       | Smallest element.               | quantile(x) | Percentage<br>quantiles. |
| round(x, n)  | Round to n decimal places.      | rank(x)     | Rank of elements.        |
| signif(x, n) | Round to n significant figures. | var(x)      | The variance.            |
| cor(x, y)    | Correlation.                    | sd(x)       | The standard             |

# Variable Assignment

<- 'apple' > a [1] 'apple'

# **The Environment**

ls() List all variables in the environment. rm(x)Remove x from the environment. rm(list = ls())Remove all variables from the

environment.

You can use the environment panel in RStudio to browse variables in your environment.

### **Matrixes**

 $m \leftarrow matrix(x, nrow = 3, ncol = 3)$ Create a matrix from x.

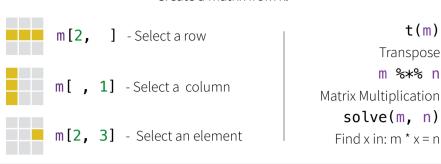

### Lists

 $l \leftarrow list(x = 1:5, y = c('a', 'b'))$ 

A list is collection of elements which can be of different types.

1[[2]] 1[1] l['v'] l\$x New list with New list with Second element Element named only the first only element of l. element. named y.

### Also see the **dplyr** library.

### **Data Frames**

 $df \leftarrow data.frame(x = 1:3, y = c('a', 'b', 'c'))$ A special case of a list where all elements are the same length.

|       | List subsetting         |
|-------|-------------------------|
| · ·   |                         |
| df\$x | df[[2]]                 |
| Und   | erstanding a data frame |
| Vie   | See the full da frame.  |
| hea   | See the first 6 rows.   |
|       | Und                     |

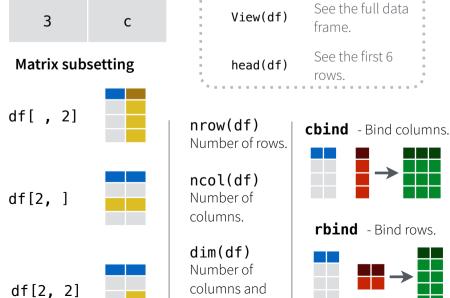

rows.

# **Strings**

# Also see the **stringr** library.

paste(x, y, sep = ' ') Join multiple vectors together. paste(x, collapse = ' ') Join elements of a vector together. grep(pattern, x) Find regular expression matches in x. gsub(pattern, replace, x) Replace matches in x with a string. toupper(x) Convert to uppercase.

### **Factors**

factor(x)

tolower(x)

nchar(x)

Turn a vector into a factor. Can set the levels of the factor and the order.

cut(x, breaks = 4)

Number of characters in a string.

Convert to lowercase.

Turn a numeric vector into a factor but 'cutting' into sections.

### **Statistics**

 $lm(x \sim y, data=df)$ Linear model.

 $glm(x \sim y, data=df)$ Generalised linear model.

summary Get more detailed information

out a model.

t.test(x, y) Preform a t-test for difference between means.

Test for a difference between proportions.

pairwise.t.test Preform a t-test for paired data.

aov Analysis of variance.

prop.test

## **Distributions**

|          | Random<br>Variates | Density<br>Function | Cumulative<br>Distribution | Quantile |
|----------|--------------------|---------------------|----------------------------|----------|
| Normal   | rnorm              | dnorm               | pnorm                      | qnorm    |
| Poison   | rpois              | dpois               | ppois                      | qpois    |
| Binomial | rbinom             | dbinom              | pbinom                     | qbinom   |
| Uniform  | runif              | dunif               | punif                      | qunif    |

# **Plotting**

#### Also see the **ggplot2** library.

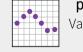

plot(x) Values of x in order.

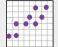

plot(x, y) Values of x against y.

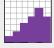

hist(x)Histogram of

**Dates** 

See the **lubridate** library.